## SAP ABAP table /ISDFPS/PNMPO\_REF {Reference Structure for Object Number of MPO Node}

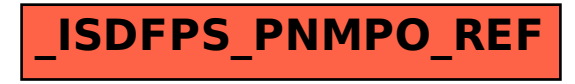